# 4.2 DIRECTED GRAPHS

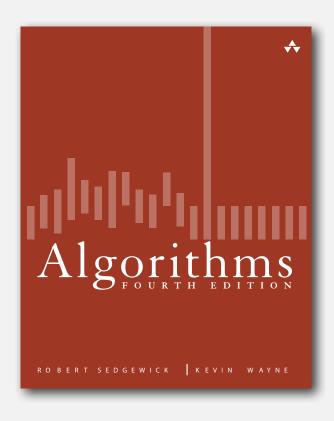

- digraph API
- digraph search
- ▶ topological sort
- strong components

### Directed graphs

Digraph. Set of vertices connected pairwise by directed edges.

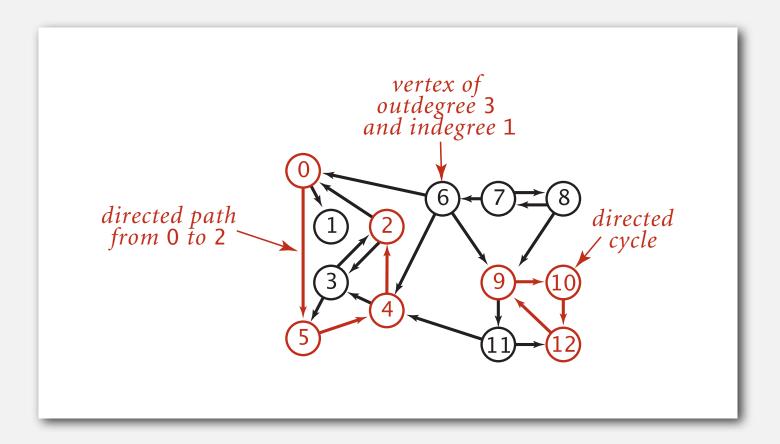

#### Road network

Vertex = intersection; edge = one-way street.

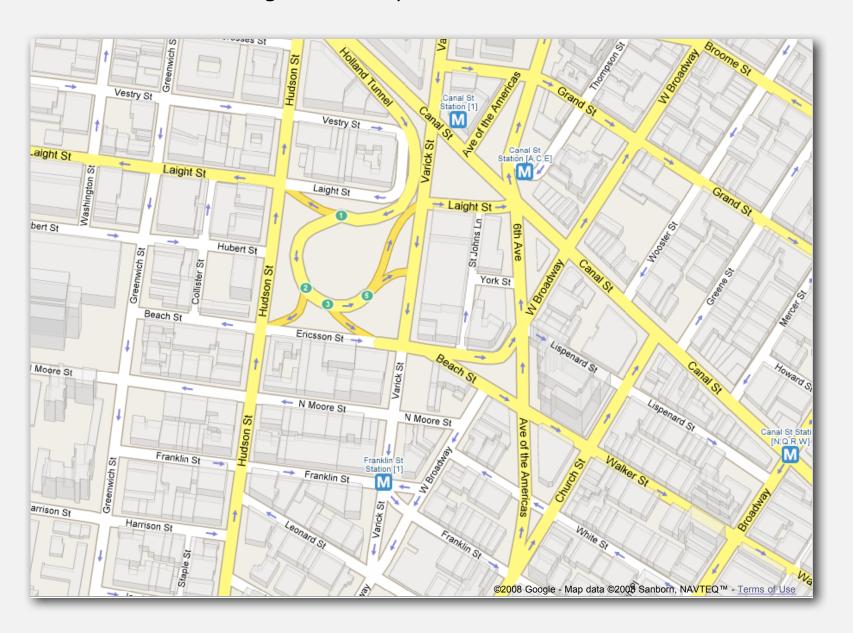

### Political blogosphere graph

Vertex = political blog; edge = link.

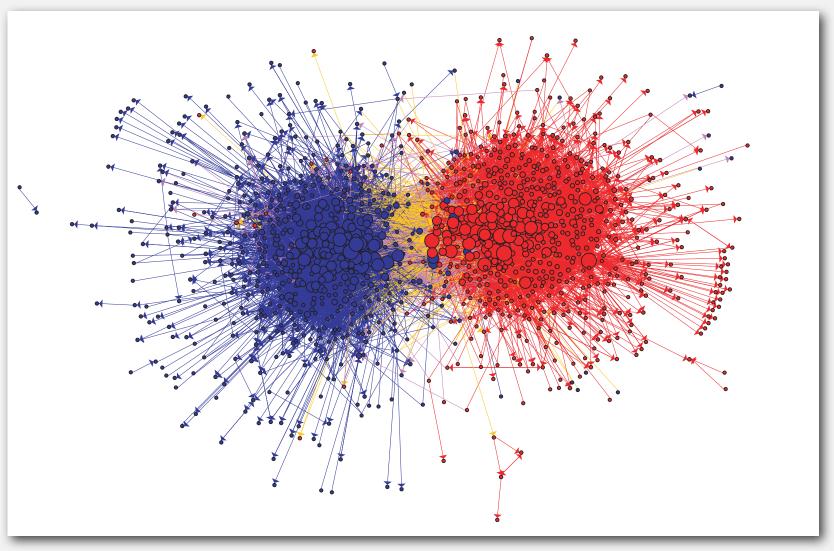

The Political Blogosphere and the 2004 U.S. Election: Divided They Blog, Adamic and Glance, 2005

### Overnight interbank loan graph

Vertex = bank; edge = overnight loan.

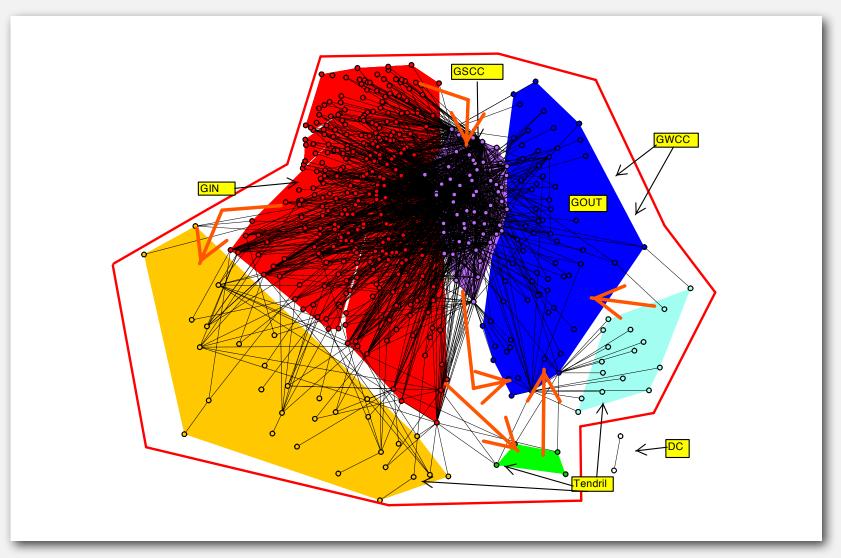

The Topology of the Federal Funds Market, Bech and Atalay, 2008

### Implication graph

Vertex = variable; edge = logical implication.

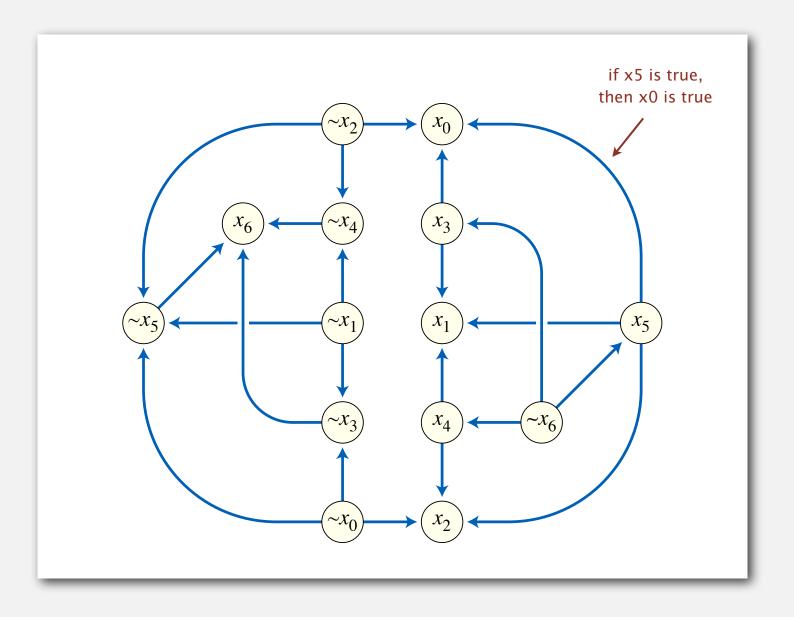

### Combinational circuit

Vertex = logical gate; edge = wire.

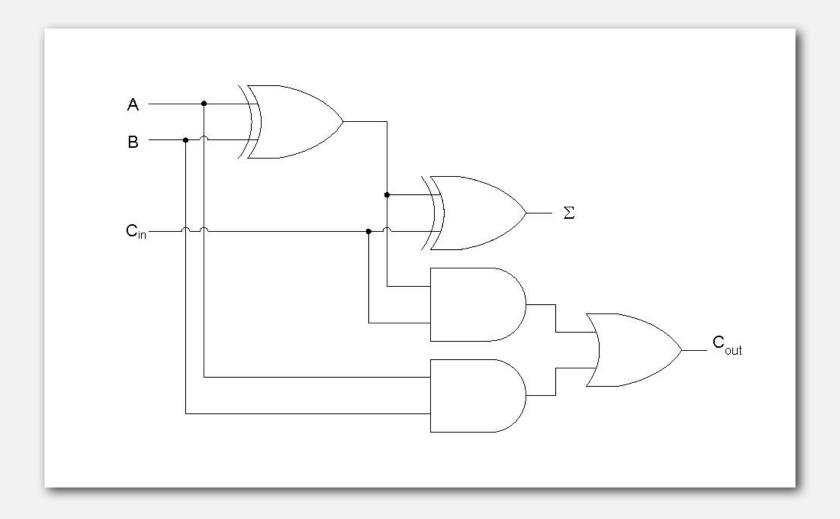

#### WordNet graph

Vertex = synset; edge = hypernym relationship.

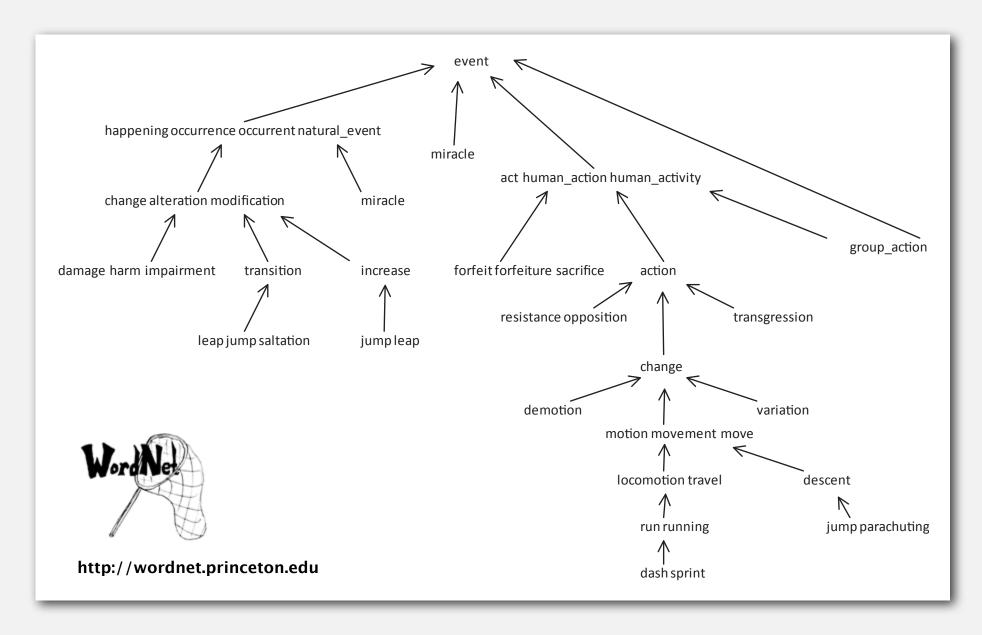

#### The McChrystal Afghanistan PowerPoint slide

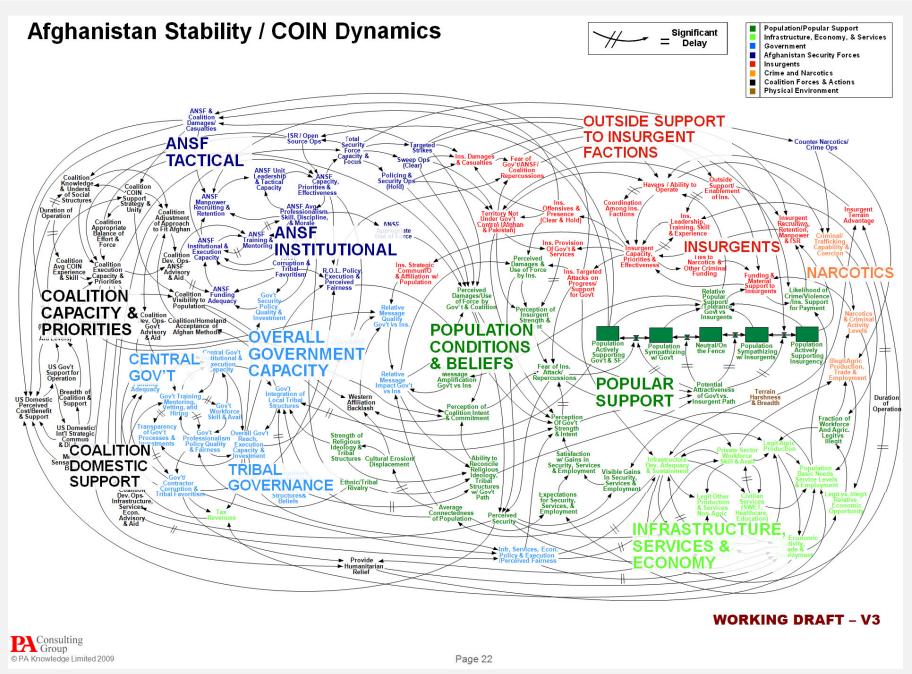

## Digraph applications

| digraph               | vertex              | directed edge              |  |
|-----------------------|---------------------|----------------------------|--|
| transportation        | street intersection | one-way street             |  |
| web                   | web page            | hyperlink                  |  |
| food web              | species             | predator-prey relationship |  |
| WordNet               | synset              | hypernym                   |  |
| scheduling            | task                | precedence constraint      |  |
| financial             | bank                | transaction                |  |
| cell phone            | person              | placed call                |  |
| infectious disease    | person              | infection                  |  |
| game                  | board position      | legal move                 |  |
| citation              | journal article     | citation                   |  |
| object graph          | object              | pointer                    |  |
| inheritance hierarchy | class               | inherits from              |  |
| control flow          | code block          | jump                       |  |

#### Some digraph problems

Path. Is there a directed path from s to t?

Shortest path. What is the shortest directed path from s to t?

Topological sort. Can you draw the digraph so that all edges point upwards?

Strong connectivity. Is there a directed path between all pairs of vertices?

Transitive closure. For which vertices v and w is there a path from v to w?

PageRank. What is the importance of a web page?

# digraph API

- digraph search
- ▶ topological sort
- strong components

#### Digraph API

```
public class Digraph
                       Digraph(int V)
                                                          create an empty digraph with V vertices
                       Digraph(In in)
                                                            create a digraph from input stream
                void addEdge(int v, int w)
                                                                 add a directed edge v \rightarrow w
Iterable<Integer> adj(int v)
                                                                 vertices pointing from v
                 int V()
                                                                   number of vertices
                 int E()
                                                                    number of edges
            Digraph reverse()
                                                                  reverse of this digraph
             String toString()
                                                                  string representation
```

#### Digraph API

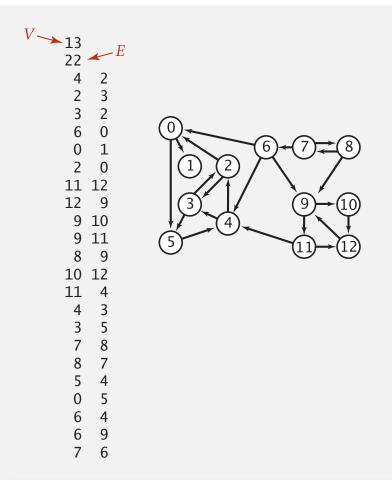

```
% java TestDigraph tinyDG.txt
0->5
0->1
2->0
2->3
3->5
4->3
4->2
5->4
6->9
6->4
6->0
...
11->4
11->12
12-9
```

```
In in = new In(args[0]);
Digraph G = new Digraph(in);

for (int v = 0; v < G.V(); v++)
   for (int w : G.adj(v))
        StdOut.println(v + "->" + w);
read digraph from input stream

print out each edge (once)
```

### Adjacency-lists digraph representation

Maintain vertex-indexed array of lists (use Bag abstraction).

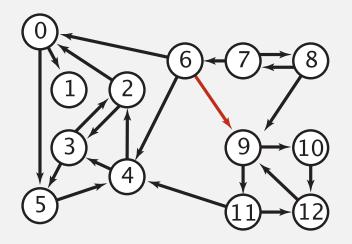

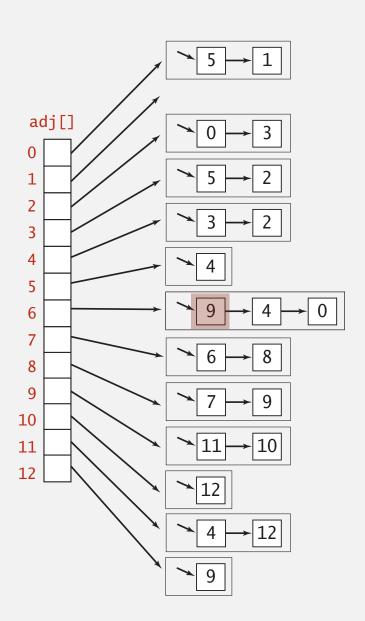

#### Adjacency-lists digraph representation: Java implementation

Same as Graph, but only insert one copy of each edge.

```
public class Digraph
   private final int V;
                                                      adjacency lists
   private final Bag<Integer>[] adj;
   public Digraph(int V)
                                                      create empty graph
                                                      with V vertices
      this.V = V;
      adj = (Bag<Integer>[]) new Bag[V];
      for (int v = 0; v < V; v++)
          adj[v] = new Bag<Integer>();
   public void addEdge(int v, int w)
                                                      add edge from v to w
      adj[v].add(w); }
   public Iterable<Integer> adj(int v)
                                                      iterator for vertices
                                                      pointing from v
      return adj[v]; }
```

### Digraph representations

In practice. Use adjacency-lists representation.

- Algorithms based on iterating over vertices pointing from v.
- Real-world digraphs tend to be sparse.

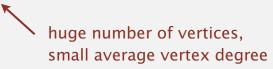

| representation   | space          | insert edge<br>from v to w | edge from<br>v to w? | iterate over vertices pointing from v? |
|------------------|----------------|----------------------------|----------------------|----------------------------------------|
| list of edges    | E              | 1                          | E                    | E                                      |
| adjacency matrix | V <sup>2</sup> | 1 †                        | 1                    | V                                      |
| adjacency lists  | E + V          | 1                          | outdegree(v)         | outdegree(v)                           |

† disallows parallel edges

- digraph API
- digraph search
- topological sort
- strong components

### Reachability

Problem. Find all vertices reachable from s along a directed path.

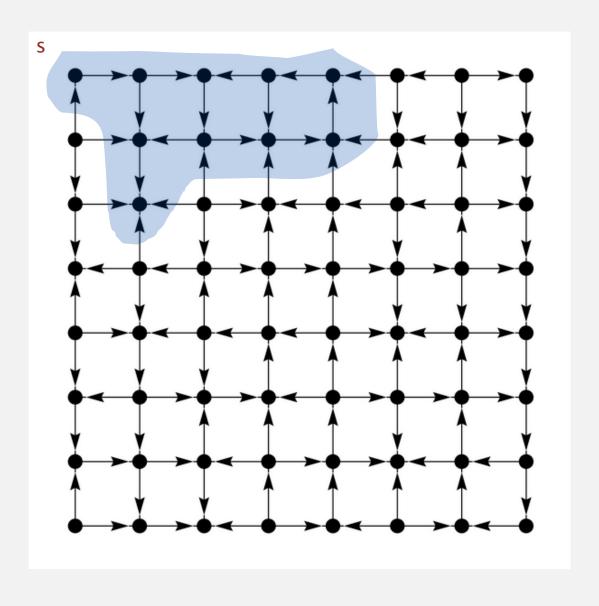

#### Depth-first search in digraphs

#### Same method as for undirected graphs.

- Every undirected graph is a digraph (with edges in both directions).
- DFS is a digraph algorithm.

DFS (to visit a vertex v)

Mark v as visited.

Recursively visit all unmarked vertices w pointing from v.

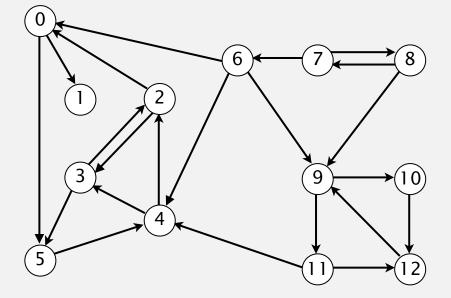

## Depth-first search demo

#### Depth-first search (in undirected graphs)

Recall code for undirected graphs.

```
public class DepthFirstSearch
                                                           true if path to s
   private boolean[] marked;
   public DepthFirstSearch(Graph G, int s)
                                                           constructor marks
      marked = new boolean[G.V()];
                                                           vertices connected to s
      dfs(G, s);
   private void dfs(Graph G, int v)
                                                           recursive DFS does the work
      marked[v] = true;
      for (int w : G.adj(v))
          if (!marked[w]) dfs(G, w);
                                                           client can ask whether any
   public boolean visited(int v)
                                                           vertex is connected to s
      return marked[v]; }
```

#### Depth-first search (in directed graphs)

Code for directed graphs identical to undirected one. [Substitute Digraph for Graph]

```
public class DirectedDFS
                                                           true if path from s
   private boolean[] marked;
   public DirectedDFS(Digraph G, int s)
                                                           constructor marks
      marked = new boolean[G.V()];
                                                           vertices reachable from s
      dfs(G, s);
   private void dfs(Digraph G, int v)
                                                           recursive DFS does the work
      marked[v] = true;
      for (int w : G.adj(v))
          if (!marked[w]) dfs(G, w);
                                                           client can ask whether any
   public boolean visited(int v)
                                                           vertex is reachable from s
      return marked[v]; }
```

### Reachability application: program control-flow analysis

#### Every program is a digraph.

• Vertex = basic block of instructions (straight-line program).

• Edge = jump.

#### Dead-code elimination.

Find (and remove) unreachable code.

#### Infinite-loop detection.

Determine whether exit is unreachable.

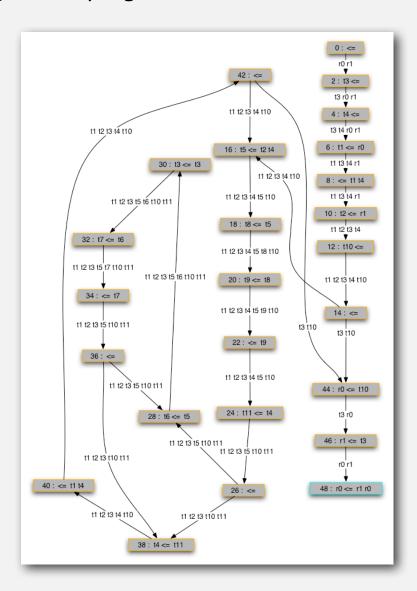

#### Reachability application: mark-sweep garbage collector

Every data structure is a digraph.

- Vertex = object.
- Edge = reference.

Roots. Objects known to be directly accessible by program (e.g., stack).

Reachable objects. Objects indirectly accessible by program

(starting at a root and following a chain of pointers).

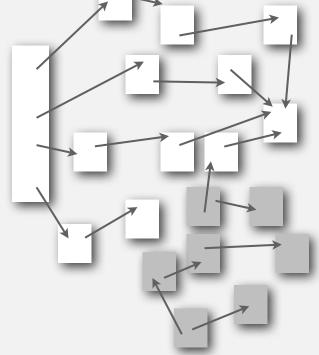

#### Reachability application: mark-sweep garbage collector

#### Mark-sweep algorithm. [McCarthy, 1960]

- Mark: mark all reachable objects.
- Sweep: if object is unmarked, it is garbage (so add to free list).

Memory cost. Uses 1 extra mark bit per object, plus DFS stack.

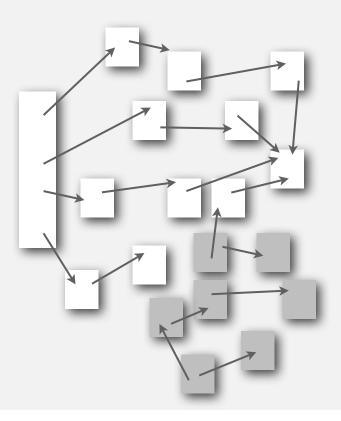

#### Depth-first search in digraphs summary

#### DFS enables direct solution of simple digraph problems.

- ✓ Reachability.
  - Path finding.
  - Topological sort.
  - Directed cycle detection.
  - Transitive closure.

#### Basis for solving difficult digraph problems.

- Directed Euler path.
- Strongly-connected components.

#### Breadth-first search in digraphs

#### Same method as for undirected graphs.

- Every undirected graph is a digraph (with edges in both directions).
- BFS is a digraph algorithm.

#### **BFS** (from source vertex s)

Put s onto a FIFO queue, and mark s as visited. Repeat until the queue is empty:

- remove the least recently added vertex v
- for each unmarked vertex pointing from v: add to queue and mark as visited..

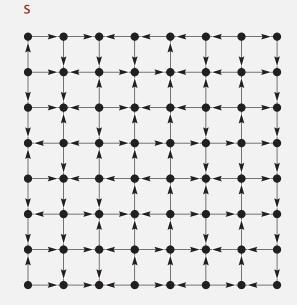

Proposition. BFS computes shortest paths (fewest number of edges).

#### Multiple-source shortest paths

Multiple-source shortest paths. Given a digraph and a set of source vertices, find shortest path from any vertex in the set to a target vertex v.

Ex. Shortest path from  $\{1, 7, 10\}$  to 5 is  $7 \rightarrow 6 \rightarrow 4 \rightarrow 3 \rightarrow 5$ .

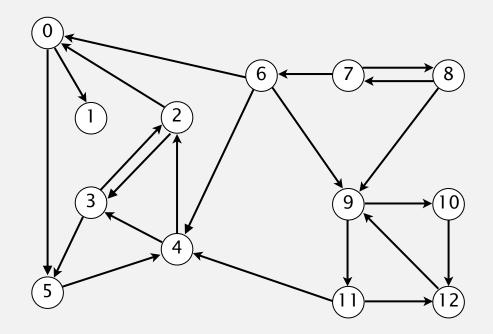

- Q. How to implement multi-source constructor?
- A. Use BFS, but initialize by enqueuing all source vertices.

#### Breadth-first search in digraphs application: web crawler

Goal. Crawl web, starting from some root web page, say www.princeton.edu. Solution. BFS with implicit graph.

#### BFS.

- Choose root web page as source s.
- Maintain a Queue of websites to explore.
- Maintain a SET of discovered websites.
- Dequeue the next website and enqueue websites to which it links (provided you haven't done so before).

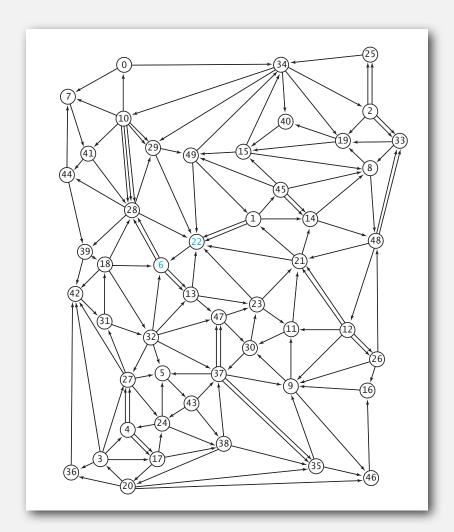

Q. Why not use DFS?

#### Bare-bones web crawler: Java implementation

```
Queue<String> queue = new Queue<String>();
                                                              queue of websites to crawl
                                                               set of visited websites
SET<String> visited = new SET<String>();
String s = "http://www.princeton.edu";
queue.enqueue(s);
                                                              start crawling from website s
visited.add(s);
while (!queue.isEmpty())
   String v = queue.dequeue();
                                                               read in raw html from next
   StdOut.println(v);
                                                               website in queue
   In in = new In(v);
   String input = in.readAll();
   String regexp = "http://(\\w+\\.)*(\\w+)";
                                                              use regular expression to find all URLs
   Pattern pattern = Pattern.compile(regexp); 
                                                              in website of form http://xxx.yyy.zzz
   Matcher matcher = pattern.matcher(input);
   while (matcher.find())
      String w = matcher.group();
      if (!visited.contains(w))
                                                              if unvisited, mark as visited
          visited.add(w);
                                                               and put on queue
          queue.enqueue(w);
```

- digraph API
- ▶ digraph search
- ▶ topological sort
- strong components

#### Precedence scheduling

Goal. Given a set of tasks to be completed with precedence constraints, in which order should we schedule the tasks?

Graph model. vertex = task; edge = precedence constraint.

- 0. Algorithms
- 1. Complexity Theory
- 2. Artificial Intelligence
- 3. Intro to CS
- 4. Cryptography
- 5. Scientific Computing

tasks

6. Advanced Programming

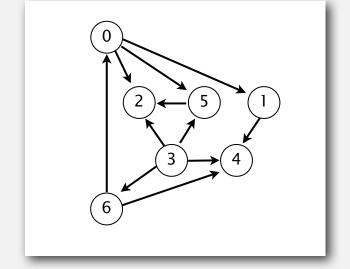

precedence constraint graph

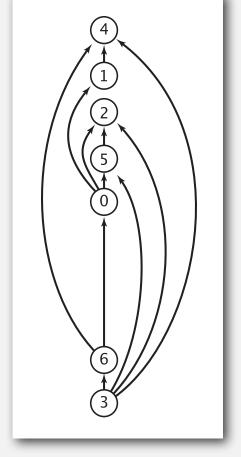

feasible schedule

33

### Topological sort

DAG. Directed acyclic graph.

Topological sort. Redraw DAG so all edges point up.

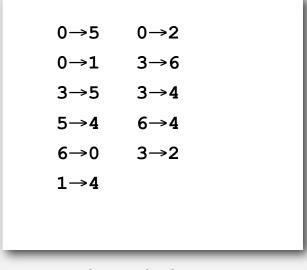

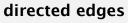

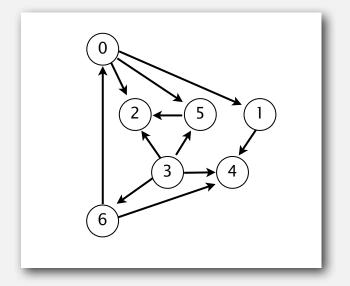

DAG

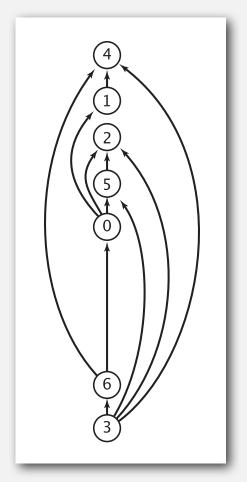

topological order

Solution. DFS. What else?

# Topological sort demo

#### Depth-first search order

```
public class DepthFirstOrder
   private boolean[] marked;
   private Stack<Integer> reversePost;
   public DepthFirstOrder(Digraph G)
      reversePost = new Stack<Integer>();
      marked = new boolean[G.V()];
      for (int v = 0; v < G.V(); v++)
         if (!marked[v]) dfs(G, v);
   private void dfs(Digraph G, int v)
      marked[v] = true;
      for (int w : G.adj(v))
         if (!marked[w]) dfs(G, w);
      reversePost.push(v);
                                                      returns all vertices in
   public Iterable<Integer> reversePost()
                                                      "reverse DFS postorder"
   { return reversePost; }
```

#### Reverse DFS postorder in a DAG

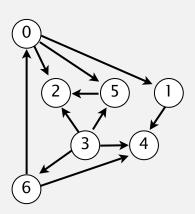

0→5

0→2

0→1

3→6

3→5

3→4

5→4

6→4

6→0

3→2

1→4

marked[]

reversePost

```
dfs(0)
                   1 0 0 0 0 0 0
  dfs(1)
                   1 1 0 0 0 0 0
                   1 1 0 0 1 0 0
    dfs(4)
    4 done
                   1 1 0 0 1 0 0
                   1 1 0 0 1 0 0
  1 done
                                   4 1
  dfs(2)
                   1 1 1 0 1 0 0
                                   4 1 2
  2 done
                  1 1 1 0 1 0 0
                                   4 1 2
  dfs(5)
                   1 1 1 0 1 1 0
                  1 1 1 0 1 1 0
                                   4 1 2
    check 2
  5 done
                                   4 1 2 5
                   1 1 1 0 1 1 0
                                   4 1 2 5 0
0 done
                   1 1 1 0 1 1 0
                  1 1 1 0 1 1 0
                                   4 1 2 5 0
check 1
                                   4 1 2 5 0
check 2
                  1 1 1 0 1 1 0
dfs(3)
                   1 1 1 1 1 0
                                   4 1 2 5 0
                  1 1 1 1 1 1 0
                                   4 1 2 5 0
  check 2
  check 4
                                   4 1 2 5 0
                   1 1 1 1 1 0
  check 5
                                   4 1 2 5 0
                   1 1 1 1 1 1 0
  dfs(6)
                                   4 1 2 5 0
                   1 1 1 1 1 1 1
  6 done
                   1 1 1 1 1 1 1
                                   4 1 2 5 0 6
3 done
                                   4 1 2 5 0 6 3
                                       2 5 0 6 3
check 4
                                       2 5 0 6 3
check 5
                   1 1 1 1 1 1 0
                                   4 1 2 5 0 6 3
check 6
                   1 1 1 1 1 1 1
                                   4 1 2 5 0 6 3
done
```

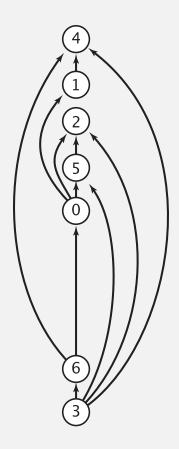

reverse DFS postorder is a topological order!

# Topological sort in a DAG: correctness proof

Proposition. Reverse DFS postorder of a DAG is a topological order.

Pf. Consider any edge  $v \rightarrow w$ . When afs(G, v) is called:

- Case 1: afs(G, w) has already been called and returned. Thus, w was done before v.
- Case 2: afs(G, w) has not yet been called.
   It will get called directly or indirectly by afs(G, v) and will finish before afs(G, v).
   Thus, w will be done before v.
- Case 3: afs(G, w) has already been called, but has not returned.
   Can't happen in a DAG: function call stack contains path from w to v, so v→w would complete a cycle.

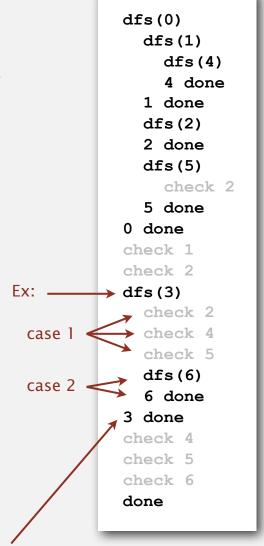

# Directed cycle detection

Proposition. A digraph has a topological order iff no directed cycle. Pf.

- If directed cycle, topological order impossible.
- If no directed cycle, DFS-based algorithm finds a topological order.

Goal. Given a digraph, find a directed cycle.

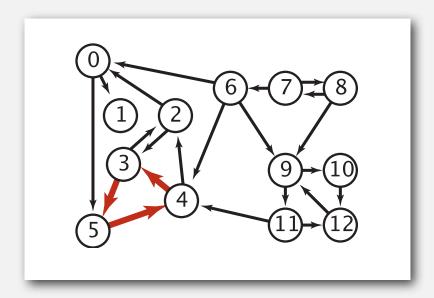

Solution. DFS. What else? See textbook.

# Directed cycle detection application: precedence scheduling

Scheduling. Given a set of tasks to be completed with precedence constraints, in what order should we schedule the tasks?

| PAGE 3              |           |                                                                            |          |
|---------------------|-----------|----------------------------------------------------------------------------|----------|
| DEPARTMENT          | COURSE    | DESCRIPTION                                                                | PREREQS  |
| COMPUTER<br>SCIENCE | CPSC 432  | INTERMEDIATE COMPILER<br>DESIGN, WITH A FOCUS ON<br>DEPENDENCY RESOLUTION. | CPSC 432 |
| 00.                 | 0000 1155 | LOUIS COLOUIS DECICAL                                                      | 0.47     |

http://xkcd.com/754

Remark. A directed cycle implies scheduling problem is infeasible.

# Directed cycle detection application: cyclic inheritance

The Java compiler does cycle detection.

```
public class A extends B
{
    ...
}
```

```
public class B extends C
{
    ...
}
```

```
public class C extends A
{
    ...
}
```

### Directed cycle detection application: spreadsheet recalculation

Microsoft Excel does cycle detection (and has a circular reference toolbar!)

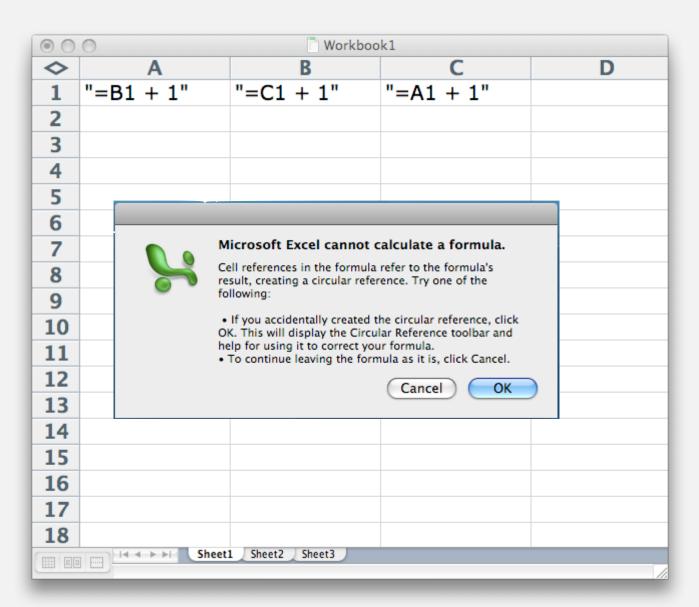

# Directed cycle detection application: symbolic links

The Linux file system does not do cycle detection.

```
% ln -s a.txt b.txt
% ln -s b.txt c.txt
% ln -s c.txt a.txt

% more a.txt
a.txt: Too many levels of symbolic links
```

# Directed cycle detection application: WordNet

# The WordNet database (occasionally) has directed cycles.

| WordNet Search - 3.0 - WordNet home page - Glossary - Help                                                                                                    |  |  |  |
|----------------------------------------------------------------------------------------------------|--|--|--|
| Word to search for: dampen Search WordNet                                                                                                    |  |  |  |
| Display Options: (Select option to change) 🔻 Change                                                                                                    |  |  |  |
| Key: "S:" = Show Synset (semantic) relations, "W:" = Show Word (lexical) relations                                                                                                    |  |  |  |
| Verb                                                                                                    |  |  |  |
| • S: (v) stille, dampen (smother or suppress) "Stifle your curiosity"                                                                                                    |  |  |  |
| o direct troponym   full troponym                                                                                                    |  |  |  |
| o direct hypernym   inherited hypernym   sister term                                                                                                    |  |  |  |
| • S: (v) suppress, stamp down, inhibit, subdue, conquer, curb (to put down by force or authority) "suppress a nascent uprising"; "stamp down on littering"; "conquer one's desires"  o direct troponym   full troponym |  |  |  |
| o direct hypernym I inherited hypernym I sister term                                                                                                    |  |  |  |
| • S: (v) control, hold in, hold, contain, check, curb, moderate (lessen the intensity of, temper, hold in restraint, hold or keep within limits) "moderate your alcohol intake";                                       |  |  |  |
| "hold your tongue"; "hold your temper"; "control your anger"                                                                                                    |  |  |  |
| o direct troponym   full troponym                                                                                                    |  |  |  |
| o direct hypernym   inherited hypernym   sister term                                                                                                    |  |  |  |
| • S: (v) restrain, keep, keep back, hold back (keep under control, keep in check) "suppress a smile"; "Keep your temper"; "keep your cool"                                                                             |  |  |  |
| o <u>direct troponym</u> I <u>full troponym</u>                                                                                                    |  |  |  |
| <ul> <li>direct hypernym   inherited hypernym   sister term</li> </ul>                                                                                                    |  |  |  |
| <ul> <li>S: (v) inhibit, bottle up, suppress (control and refrain from showing, of emotions, desires, impulses, or behavior)</li> </ul>                                                                                |  |  |  |
| o direct troponym   full troponym                                                                                                    |  |  |  |
| • direct hypernym   inherited hypernym   sister term                                                                                                    |  |  |  |
| • S: (v) restrain, keep, keep back, hold back (keep under control; keep in check) "suppress a smile"; "Keep your temper"; "keep                                                                                        |  |  |  |
| your cool"                                                                                                    |  |  |  |
| o direct troponym   full troponym                                                                                                    |  |  |  |
| o direct hypernym   inherited hypernym   sister term                                                                                                    |  |  |  |
| • S: (v) inhibit, bottle up, suppress (control and refrain from showing, of emotions, desires, impulses, or behavior)                                                                                                  |  |  |  |
| o derivationally related form                                                                                                    |  |  |  |
| o sentence frame                                                                                                    |  |  |  |
| derivationally related form                                                                                                    |  |  |  |

- digraph API
- ▶ digraph search
- ▶ topological sort
- strong components

#### Strongly-connected components

Def. Vertices v and w are strongly connected if there is a directed path from v to w and a directed path from w to v.

Key property. Strong connectivity is an equivalence relation:

- v is strongly connected to v.
- If v is strongly connected to w, then w is strongly connected to v.
- If v is strongly connected to w and w to x, then v is strongly connected to x.

Def. A strong component is a maximal subset of strongly-connected vertices.

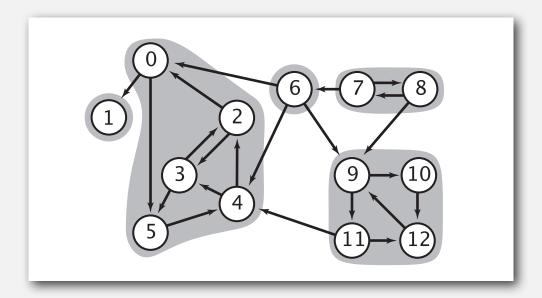

#### Connected components vs. strongly-connected components

v and w are connected if there is a path between v and w

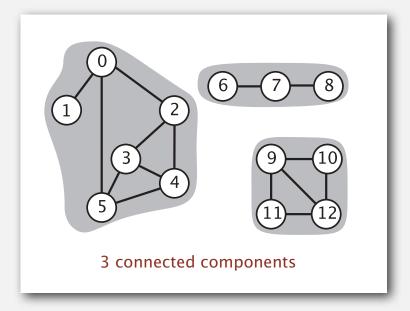

v and w are strongly connected if there is a directed path from v to w and a directed path from w to v

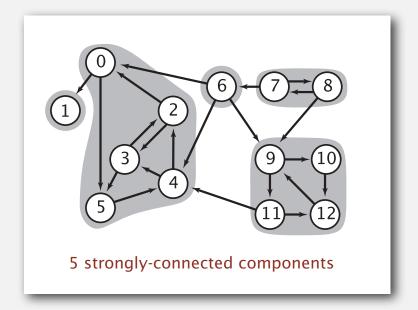

connected component id (easy to compute with DFS)

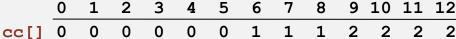

```
public int connected(int v, int w)
    return cc[v] == cc[w]; }
constant-time client connectivity query
```

strongly-connected component id (how to compute?)

```
public int stronglyConnected(int v, int w)
  return scc[v] == scc[w]; }
```

constant-time client strong-connectivity query

### Strong component application: ecological food webs

Food web graph. Vertex = species; edge = from producer to consumer.

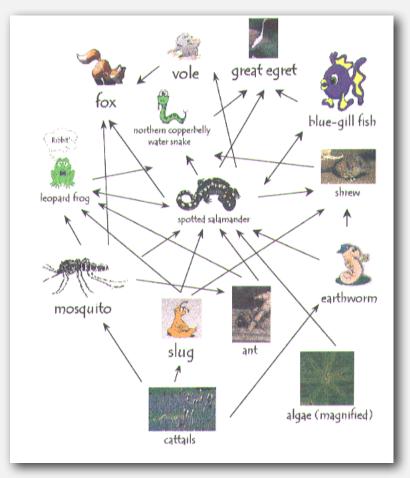

http://www.twingroves.district96.k12.il.us/Wetlands/Salamander/SalGraphics/salfoodweb.gif

Strong component. Subset of species with common energy flow.

#### Strong component application: software modules

# Software module dependency graph.

- Vertex = software module.
- Edge: from module to dependency.

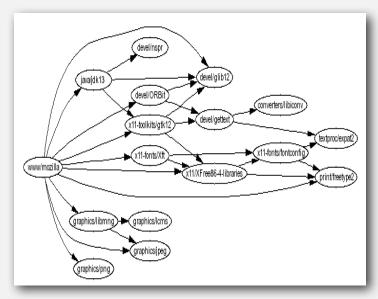

**Firefox** 

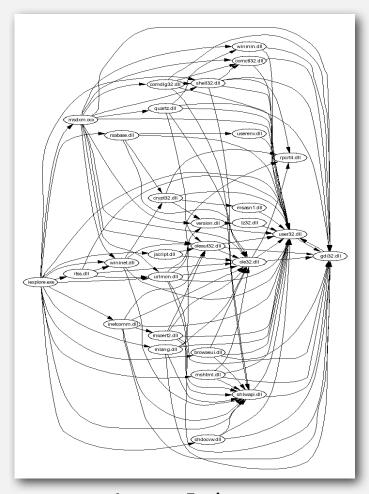

Internet Explorer

Strong component. Subset of mutually interacting modules.

Approach 1. Package strong components together.

Approach 2. Use to improve design!

#### Strong components algorithms: brief history

#### 1960s: Core OR problem.

- Widely studied; some practical algorithms.
- Complexity not understood.

#### 1972: linear-time DFS algorithm (Tarjan).

- Classic algorithm.
- Level of difficulty: Algs4++.
- Demonstrated broad applicability and importance of DFS.

#### 1980s: easy two-pass linear-time algorithm (Kosaraju).

- Forgot notes for lecture; developed algorithm in order to teach it!
- Later found in Russian scientific literature (1972).

#### 1990s: more easy linear-time algorithms.

- Gabow: fixed old OR algorithm.
- Cheriyan-Mehlhorn: needed one-pass algorithm for LEDA.

#### Kosaraju's algorithm: intuition

Reverse graph. Strong components in G are same as in  $G^R$ .

Kernel DAG. Contract each strong component into a single vertex.

#### Idea.

how to compute?

- Compute topological order (reverse postorder) in kernel DAG.
- Run DFS, considering vertices in reverse topological order.

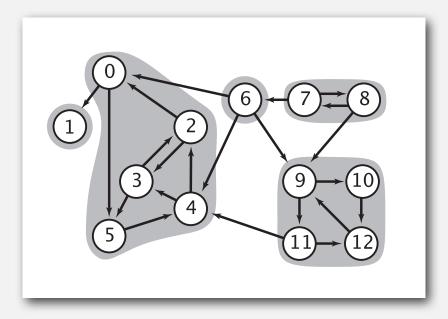

0 2 3 4 5 9 10 11 12

digraph G and its strong components

kernel DAG of G

### Kosaraju's algorithm

# Simple (but mysterious) algorithm for computing strong components.

- Run DFS on  $G^R$  to compute reverse postorder.
- Run DFS on G, considering vertices in order given by first DFS.

#### **DFS** in reverse digraph (ReversePost)

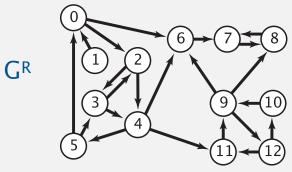

*check unmarked vertices in the order* 0 1 2 3 4 5 6 7 8 9 10 11 12

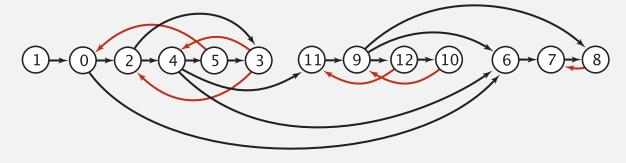

1 0 2 4 5 3 11 9 12 10 6 7 8

reverse postorder

```
dfs(0)
    dfs(6)
    dfs(7)
    dfs(8)
    deck 7
    8 done
    7 done
    6 done
    dfs(2)
    dfs(4)
    dfs(11)
    dfs(9)
    dfs(12)
    dfs(12)
    deck 11
```

# Kosaraju's algorithm

#### Simple (but mysterious) algorithm for computing strong components.

- Run DFS on  $G^R$  to compute reverse postorder.
- Run DFS on G, considering vertices in order given by first DFS.

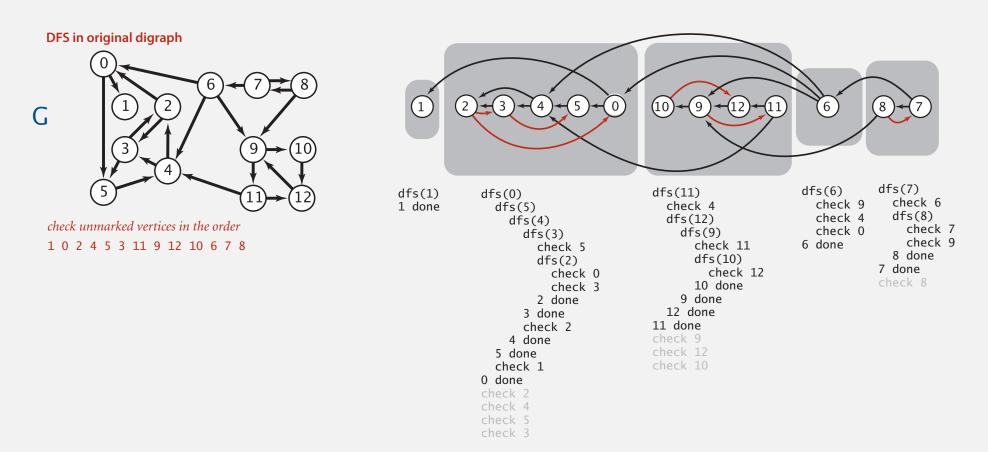

Proposition. Second DFS gives strong components. (!!)